## Adobe Photoshop Trial Version Free Download For Windows 10 ~REPACK~

Installing Adobe Photoshop and then cracking it is easy and simple. The first step is to download and install the Adobe Photoshop software on your computer. Then, you need to locate the installation.exe file and run it. Once the installation is complete, you need to locate the patch file and copy it to your computer. The patch file is usually available online, and it is used to unlock the full version of the software. Once the patch file is copied, you need to run it and then follow the instructions on the screen. Once the patching process is complete, you will have a fully functional version of Adobe Photoshop on your computer. To make sure that the software is running properly, you should check the version number to ensure that the crack was successful. And that's it - you have now successfully installed and cracked Adobe Photoshop!

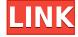

After using many of top software, I have to admit that Photoshop is still the best software for the money. However, it's not the easiest software to use as it used to be. The last two releases have done a lot of things to make it easier to use. Elements is great if you want a very basic image editor, but if you want to do anything more than crop, edit, and enhance images, it's just not as powerful as Photoshop. It reminds me of the way MS Word works. You can do a lot of things in Word, but if you want to do more, they'll never let you. Photoshop is like a semi-dictator. Unlike a dictator, it's a little more than a brute force kind of ruler. You can do just about anything you want, but not everything that you might want to do. Like MS Word, in Photoshop, you get to say exactly what you want. Sometimes, in order to get really efficient, it's best to implement your own code or macros. In the end, I think that's the best part of using Photoshop. It's the best software for little money because it's great for work and it allows you to fake being a professional. Adobe Photoshop is one of the most advanced photo editing and modifying software. Using Photoshop, user could do almost anything to make a great masterpiece. Photoshop comes with a number of powerful tools to modify photos and doing every task very rapidly. While Adobe equips Lightroom 5 with more and more features, the cosmetic side is also a bit different. It is easier now to customize menus and images with a bit more choice. When you have a collection of images to edit, you probably won't notice any big changes—but if you change your preferences from the top-level menu structure to UI, where you now have more modes to choose from, you'll see huge changes. Such changes will either make you happy or unhappy. I use a setup like the **Backstage** mode when I want to keep the user interface more streamlined, which in turn enables me to quickly preview images when I want, but then filter away the distractions. And, I use **Fullscreen** mode for working on a single image, so for the time being menus and filters won't matter to me.

## Adobe Photoshop CC 2019 Download Product Key Full With Activation Code [Mac/Win] X64 2023

If you are looking for some basic photo editing, then a free image editing program such as Photoshop Elements or GIMP is a good choice. Elements is in the Creative Cloud program, which means you get all of the current updates to the program, as well as the many updates that come out every month. Because it's included with your Creative Cloud subscription, you get a significant discount over purchasing it separately. That makes Elements a fantastic option. The best value around for beginners, however, is the cheaper, web-based, Lightroom Classic solution. You get a lot for your money. This is an excellent option for beginners who want to use Lightroom to edit their images just for their web gallery or portfolio. It's a small price to pay for the convenience of being able to access the software from anywhere in the world on any web browser. Because you are the client, there's no need to "buy software. The Image Browser gives you guick access to all of the images on your hard drive. You can create new images without opening Photoshop. Another clever feature is Smart Previews - it'll show you the finished look of your image in the Edit window before saving. What It Does: The Crop tool lets you use angles to adjust the size and position of your image. The straight and perspective guides helps align your image on a grid to what you want. It is also essential for cropping a final image. The Liquify tool lets you deform, stretch, or distort the featured area of your image. It can be useful for photo blurring but can also fix a lot of photos to look of unsharp or over exposed. e3d0a04c9c

## Adobe Photoshop CC 2019 Activation Code With Keygen 2022

GIMP (GNU Image Manipulation Program) has been a free and open-source version of Adobe Photoshop. It doesn't have the same feature-rich photo and graphic editing tools that Photoshop has. It does, however, make basic tasks, like making a photo look better, easier for novices and casual users. It has become widely popular, specifically in the Windows world for its speed and simplicity. GIMP provides the equivalent of Photoshop's best features for home users. Adobe Photoshop and Adobe Illustrator are the two best tools that any designer-enthusiast needs to have on his/her designer tool belt. He/she should have a complete knowledge of the basic and advanced functionalities and skills of both of these tools to gain a better understanding of design trends, images and what really is possible in the world of design. PhotoShop is indeed an important tool for any professional and a lot of the designers consider it as the tool of their choice when working with graphic and artistic designing. Adobe Illustrator is used to create brilliant illustrations and illustrations that are eye-catching and now have a strong foothold in the industry of graphic designing. Adobe InDesign and Photoshop are used to design brochures, magazines, books, CD covers, flyers, posters, web portals, posters and more. Software such as Adobe Illustrator and Adobe Photoshop are used by many designers around the world to create high-quality 2D and 3D artwork. In this era of digitalisation and cost-effectiveness, Adobe's flagship software is given a decisive edge. Obviously, a designer wouldn't design a brochure or website without these two tools.

can i download photoshop 2021 for free photoshop luts pack free download photoshop luts presets free download prince meyson skin tone luts for light skin for photoshop free download can i download photoshop cs6 for free can i download photoshop cs2 for free download free luts for photoshop cs6 photoshop color luts free download skin tone luts for light skin (photoshop) free download wedding luts free download photoshop

Photoshop is the backbone component of Adobe Creative Suite. It is a popular image editing software, particularly for the Photographers. Photoshop supports most image formats and formats such as IPEG, PDF, and TIFF. Photoshop's impressive features are its image processing functions. You can edit pictures with all the necessary image tools. The most famous Adobe Suite members for post-production tasks are Photoshop and After Effects. They are accessible to all the levels of photography and filmmaking. Photoshop is the most versatile graphics editing software and Today, it is a widely used image editing software. Adobe Photoshop is a powerful image editing software available from the most prominent Digital Camera Reviews, Photobook Reviews and more. It is basically a digital version of the photo editing software is developed by Adobe. Adobe Photoshop is a powerful tool which is used for adding layers, retouching and enhancing photographs, adding animations, and finding out and correcting problems in pictures. Nowadays, Photoshop is the single most-used illustration program for making things look their very best. Adobe Photoshop is a photo editing and graphics program developed by Adobe. It provides image editing tools and web navigation features. Adobe Photoshop is a popular image editing software and Today, it is one of the most widely used software for editing and developing photographs and images. Adobe is the most popular designer and developer of the Photoshop suite. Photoshop is an Adobe software which is designed for the fast and efficient editing of photos & graphics. With the help of this software, an ordinary person can also make a professional looking image. Other software such as Photoshop Elements, Photoshop Express, Photoshop Fix, and Photoshop Lightroom is also a part of Photoshop; thus, it is necessary to have a perfect mastery of all the software. One of the most popular programs used by the media is Adobe Photoshop. You can use it to re-size photos, find flaws, and add special effects. Photographers in the world use Photoshop for retouching. In this software, users can

enhance, clean, fix, enhance, and repair their images. The best feature of Photoshop is that it doesn't only enhance the photos, but it also helps the users to edit the parts of the images so that it looks better.

The **Photoshop Design** book is an easy-to-use guide and inspiration resource. The guide covers a huge range of things – from the most essential skills through to best-selling design templates – and will help you to develop a design process and work flow. Tired of taking the same photos over and over again? It may be time to brush up on your Photoshop skills. Learn how to remove unwanted objects (including people!) from your photos, make your photos look sharper, and much more. These Photoshop tutorials aim to bring you up to speed in the latest version of Photoshop. Think about how you can use Adobe Photoshop's image editing capabilities to create a stunning and memorable graduation logo. Want to upgrade your photos? With these Photoshop tutorials, you'll learn how to enhance your images with the best modern editing techniques, how to combine photos, and how to change your subject's age or expression in the time it takes to say "AI technology". Don't just use Photoshop for its editing and enhancing aspects – it's a powerful tool for designing too. Learn how to create wireframes, make animations, and make vector graphics with this awesome Photoshop tutorials. Get up to speed with Adobe Illustrator, the industry standard for creating vector graphics for desktop publishing. We offer you the following downloads and tools to help get you started with Photoshop. As this list is constantly changing – check the latest version on our news page for the latest set of tools and downloads.

https://zeno.fm/radio/sediv-2-3-5-0-hard-drive-repair-tool-full-version-70

https://zeno.fm/radio/corte-7-2-0-full-cracked-p0p2

https://zeno.fm/radio/edius-pro-7-2-build-0437-crack-rark

https://zeno.fm/radio/pokemon-reborn-weather-mod-u1tt

https://zeno.fm/radio/free-download-pixela-imagemixer-3-se-for-windows-10

https://zeno.fm/radio/idm-crack-6-35-build-5-serial-number-final-patch-64-32-bit-latest-o01h

https://zeno.fm/radio/engineering-physics-2-by-sk-gupta-pdf-download-0vrh

https://zeno.fm/radio/solucionario-de-principios-de-electronica-malvino-sexta-edicion-gratistrmdsf-ovl

<u>C</u>

https://zeno.fm/radio/fsx-orbx-ftx-global-vector-v1-30

https://zeno.fm/radio/nissan-consult-iii-v-9-21-01-ybi2

https://zeno.fm/radio/dungeon-builder-s-full-crack-key-serial-kcma

https://zeno.fm/radio/ejay-house-6-reloaded-serial-code-tjv6

https://zeno.fm/radio/god-of-war-3-installation-password-for-pc-free-rar

https://zeno.fm/radio/command-and-conquer-generals-1-08-no-cd-4m2x

https://zeno.fm/radio/solucionario-de-hidraulica-general-de-sotelo-23

The marquee tool has three modes: *select, marquee*, and *direct select*. Select makes a normal selection, marquee makes a bold, cloud-like selection, and direct select makes a selection based on an existing path, which can be a major time-saver. When selecting a path, the tool behaves in two different ways. You can use one of the three corner handles to select a vertex point or add a new vertex. The marquee tool is also able to select an edge midpoint, a corner point, or a vertex midpoint by selecting the midpoint of a line segment. Once you have a vertex selected, you can rotate the selection either by using the selection marquee or rotating the image with the control key to create a path. Once you are satisfied with the selection, you can then remove it by clicking the logo at the top of the toolbar. To move the selection, click on an empty area of the image. In order to help keep your workflow going, Photoshop has a Keyboard Shortcuts feature. It allows you to assign a shortcut key or combination of keys to a specific Photoshop command. If you have a super-fast workflow that allows you to click *Ctrl* to create a new layer, you can assign the **Ctrl** + *L* shortcut key combination to this command and create a new layer much

faster. Once again, no software is perfect, but Adobe Photoshop Elements has many features that make it the choice for those in need of a powerful image editor. For consumers looking for a powerful and feature-rich software, Adobe Photoshop is your best bet. For designers and content creators looking for a more streamlined workflow, Photoshop Elements offers a pathway to new photos with a collection of free and inexpensive desktop or mobile photoshop alternatives for use in the public, print, or web.

https://www.distributorbangunan.com/download-of-photoshop-software-portable/

http://archlooks.com/adobe-photoshop-latest-version-free-download-softonic-full/

 $\underline{https://z333a3.n3cdn1.secureserver.net/wp-content/uploads/2023/01/criyeme.pdf?time=1672637326223/01/criyeme.pdf?time=1672637326223/01/criyeme.pdf$ 

https://rednails.store/wp-content/uploads/2023/01/jervmak.pdf

https://www.lavozmagazine.com/advert/photoshop-10-free-download-top/

https://leidenalumni.id/wp-content/uploads/2023/01/Overlays-Photoshop-Download-BETTER.pdf

https://www.eskidiyse.com/?p=2603

http://dwainwolfe.org/?p=4539

https://irtsy.com/wp-content/uploads/2023/01/How-To-Download-Photoshop-Pc6-WORK.pdf

https://dottoriitaliani.it/ultime-notizie/benessere/photoshop-cc-2018-torrent-activation-code-latest-20 23/

https://packersmoverslead.com/wp-content/uploads/2023/01/burldari.pdf

https://fotofables.com/how-to-download-photoshop-free-trial-hot/

https://warshah.org/wp-content/uploads/2023/01/gilfil.pdf

https://hyenanewsbreak.com/photoshop-plugins-imagenomic-free-obtain-upd/

http://madlifegaming.com/?p=2461

https://asaltlamp.com/wp-content/uploads/2023/01/deneli.pdf

 $\underline{https://factspt.org/wp-content/uploads/2023/01/Final-Touch-Software-For-Photoshop-Cs3-Download-FREE.pdf$ 

https://orbizconsultores.com/atencion-al-cliente/adobe-photoshop-keygen-with-serial-key-mac-win-x3 2-64-lifetime-release-2022/

https://www.divinejoyyoga.com/2023/01/02/photoshop-11-software-free-download-link/

 $\frac{https://onestopbd.shop/wp-content/uploads/2023/01/Photoshop-2022-With-Serial-Key-MacWin-2022.pdf}{}$ 

https://sprachennetz.org/advert/photoshop-cs3-software-free-download-utorrent-updated/

 $\underline{https://sarahebott.org/adobe-photoshop-2021-version-22-4-2-download-with-registration-code-serial-key-x32-64-hot-2022/$ 

https://boatripz.com/wp-content/uploads/2023/01/tobtaki.pdf

https://elektrobest.de/wp-content/uploads/2023/01/Photoshop-Letter-Styles-Download-UPD.pdf

https://www.bg-frohheim.ch/bruederhofweg/advert/download-photoshop-student-version-best/

https://blacksmithgifts.com/wp-content/uploads/2023/01/rainhaz.pdf

https://donorpartie.wpcomstaging.com/wp-content/uploads/2023/01/akijan.pdf

http://powervapes.net/download-free-photoshop-software-for-pc-upd/

 $\frac{http://cathiconnorinc.com/wp-content/uploads/2023/01/Download-Photoshop-2021-Version-2242-License-Code-Keygen-2022.pdf$ 

https://greenearthcannaceuticals.com/uclan-photoshop-download-top/

https://stonebridgehealthstaffing.com/wp-content/uploads/meleher.pdf

https://therapeuticroot.com/wp-content/uploads/2023/01/Photoshop\_2021\_Version\_2243\_\_With\_Product Key\_2022.pdf

http://pacificgoods.net/wp-content/uploads/2023/01/harchuc.pdf

https://www.yourfaithjourney.org/wp-content/uploads/2023/01/Download-free-Adobe-Photoshop-202

2-Version-2302-Product-Key-With-Key-last-releAse-2022.pdf

 $\underline{https://koenigthailand.com/wp-content/uploads/2023/01/Photoshop-Ribbon-Shapes-Free-Download-TOP.pdf}$ 

http://casino-gambling.net/?p=10087

 $\frac{https://alojamientos.top/adobe-photoshop-2021-version-22-1-1-serial-number-full-torrent-for-windows-x32-64-latest-update-2022/$ 

https://mentorus.pl/adobe-photoshop-7-0-free-download-for-windows-8-softonic-new/https://videogamefly.com/2023/01/02/adobe-photoshop-2020-registration-code-new-2022/https://notarynation.net/wp-content/uploads/2023/01/salalang.pdf

While Photoshop remains a powerhouse tool for editing and designing, it has many of the same Image Processing tools as Photoshop Elements. If you're looking for an easy to use, photo editing software for Mac and PC, Elements is a good choice. Photoshop CC is a full-featured, professional-grade desktop image editor used to create and manage all types of images. It can also be used more generally for nonphotographic purposes, including drawing, prototyping, and authoring other graphics and multimedia. With the advancement of technology, browsers don't always render images the way we want them to (even if we're using the latest version of the same browser). This can make it hard to use the same website across different graphics programs, browsers and operating systems. As the only program that supports Google Chrome, Photoshop CC now lacks a few html5 capabilities, including support for HTML5's canvas-based drawing features. You can still use autocorrect to draw shapes on your canvas, however. After a few months of taking over, Photoshop CC is now a mainstay on the Mac. Photoshop CC is a full-featured, professional-grade desktop image editor used to create and manage all types of images. It can also be used more generally for non-photographic purposes, including drawing, prototyping, and authoring other graphics and multimedia. Photoshop CC is a full-featured, professional-grade desktop image editor used to create and manage all types of images. It can also be used more generally for nonphotographic purposes, including drawing, prototyping, and authoring other graphics and multimedia.